## **BCP – Riesgos Generales**

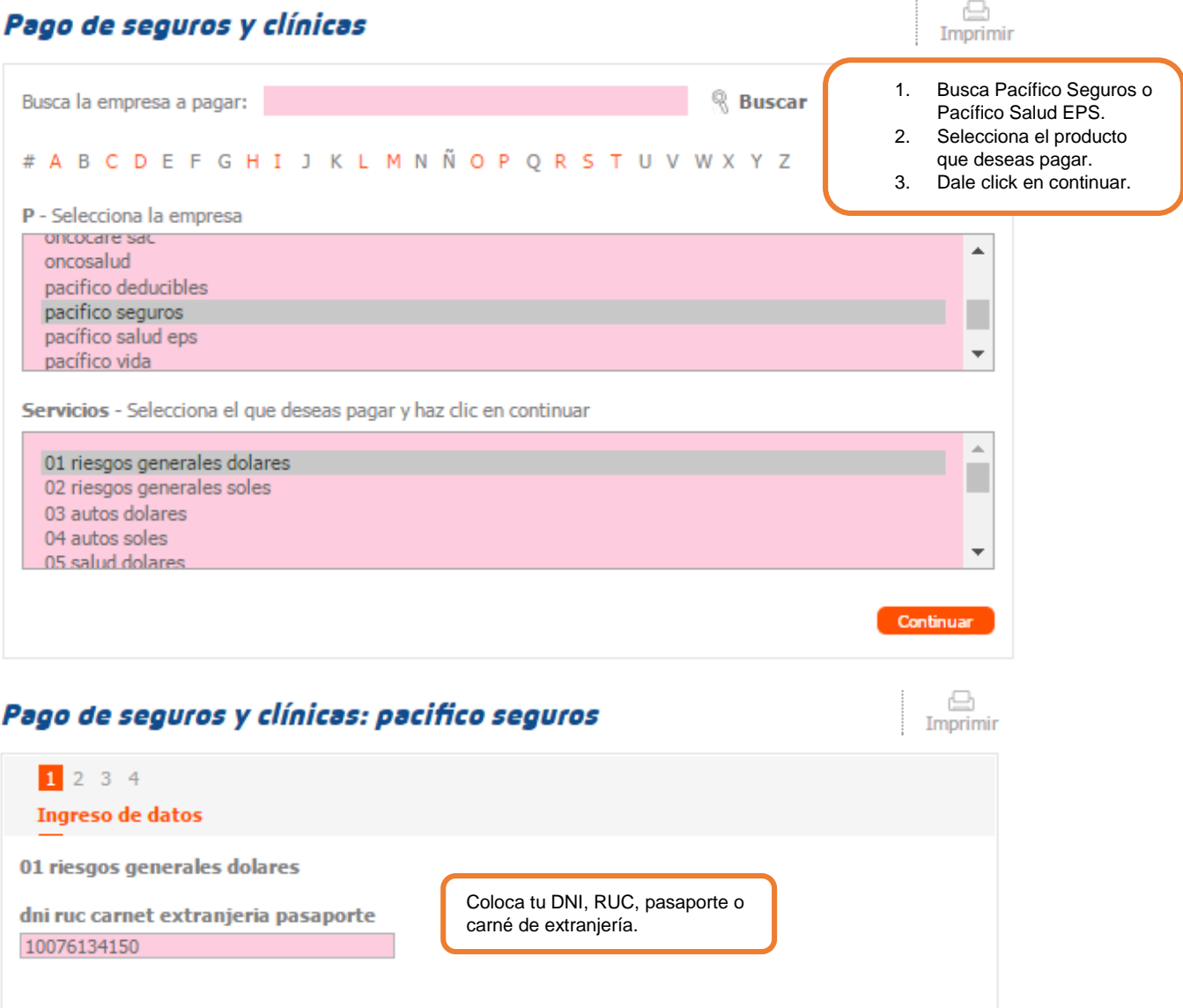

Continuar

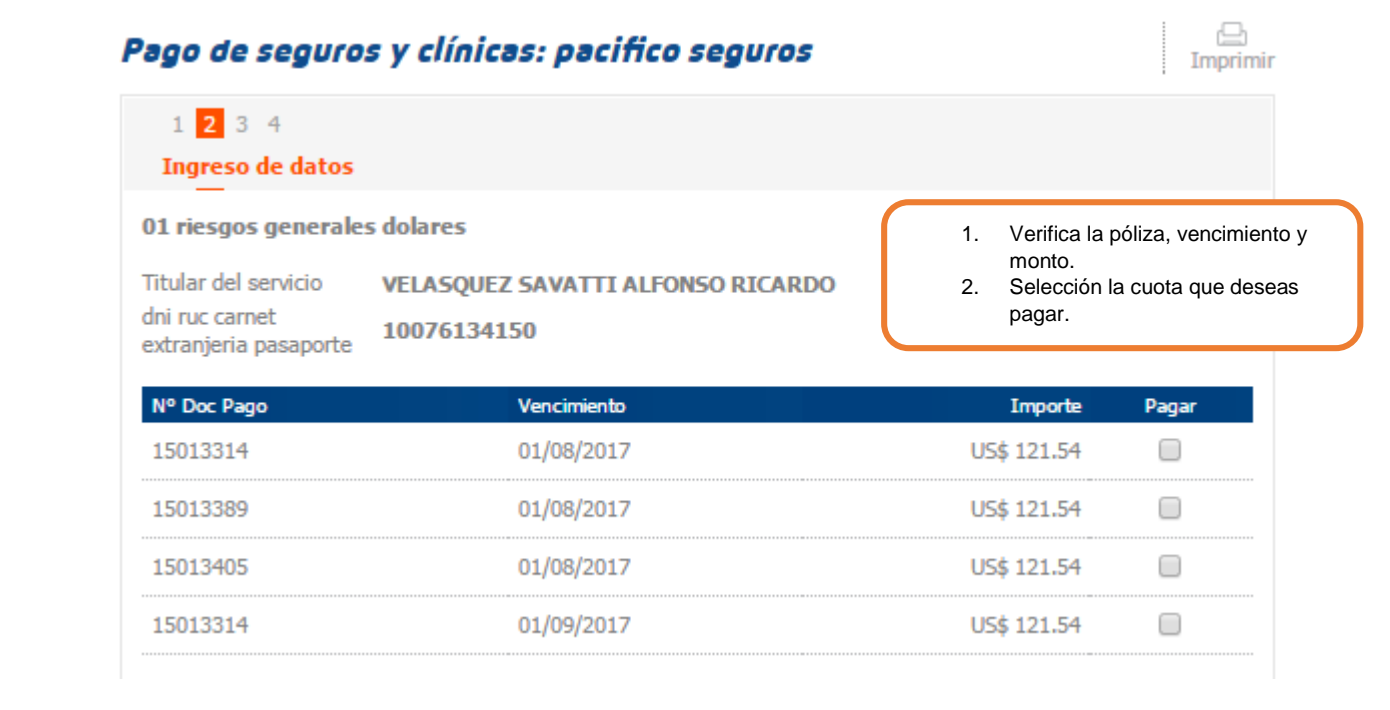

## **INTERBANK – Riesgos Generales**

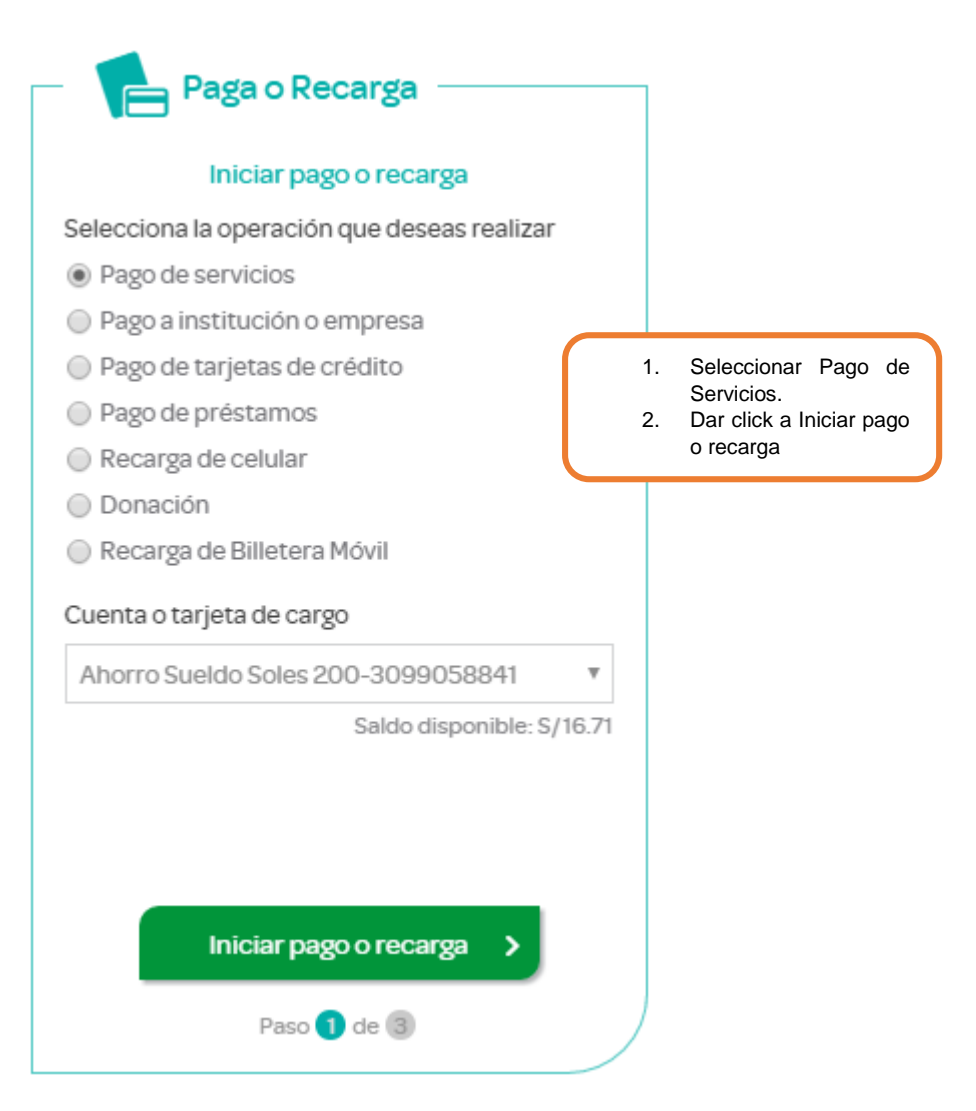

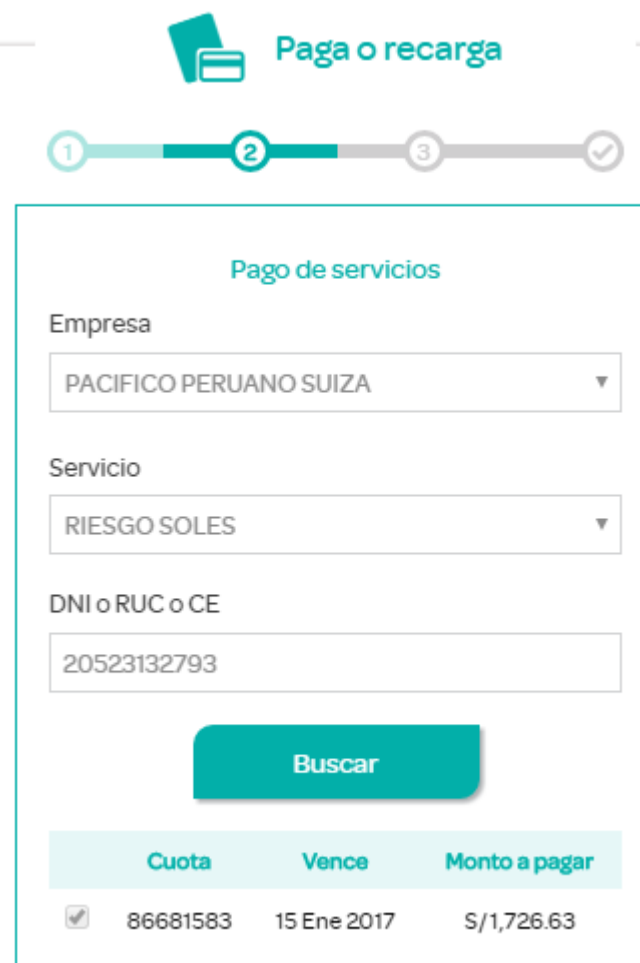

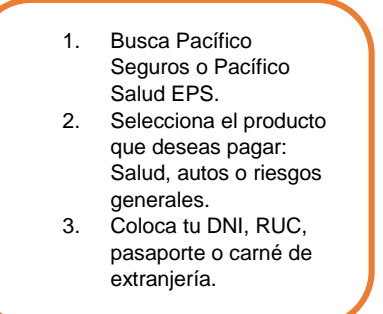

## **Scotiabank – Riesgos Generales**

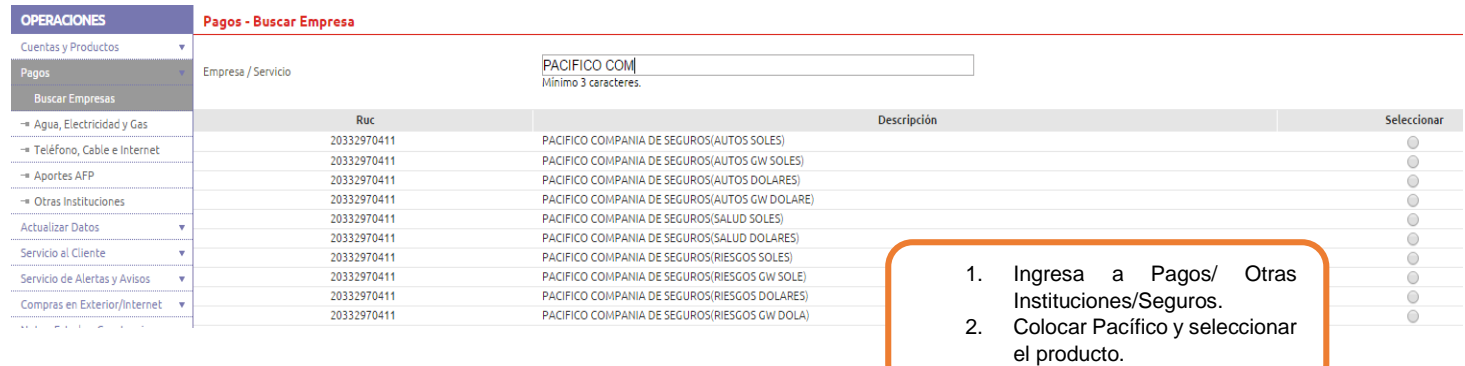

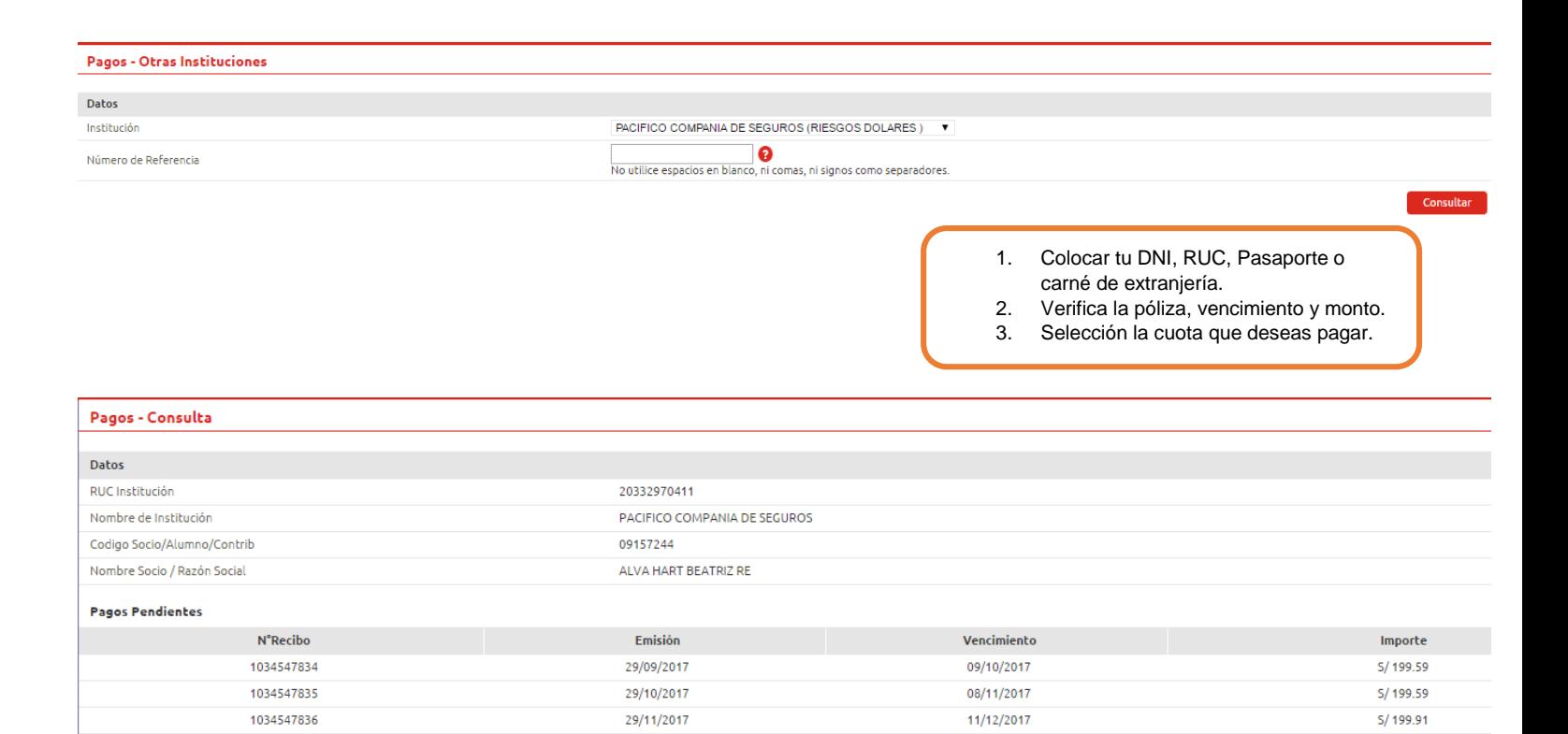

## **BBVA – Riesgos Generales**

1.<br> $2.$ <br>3.

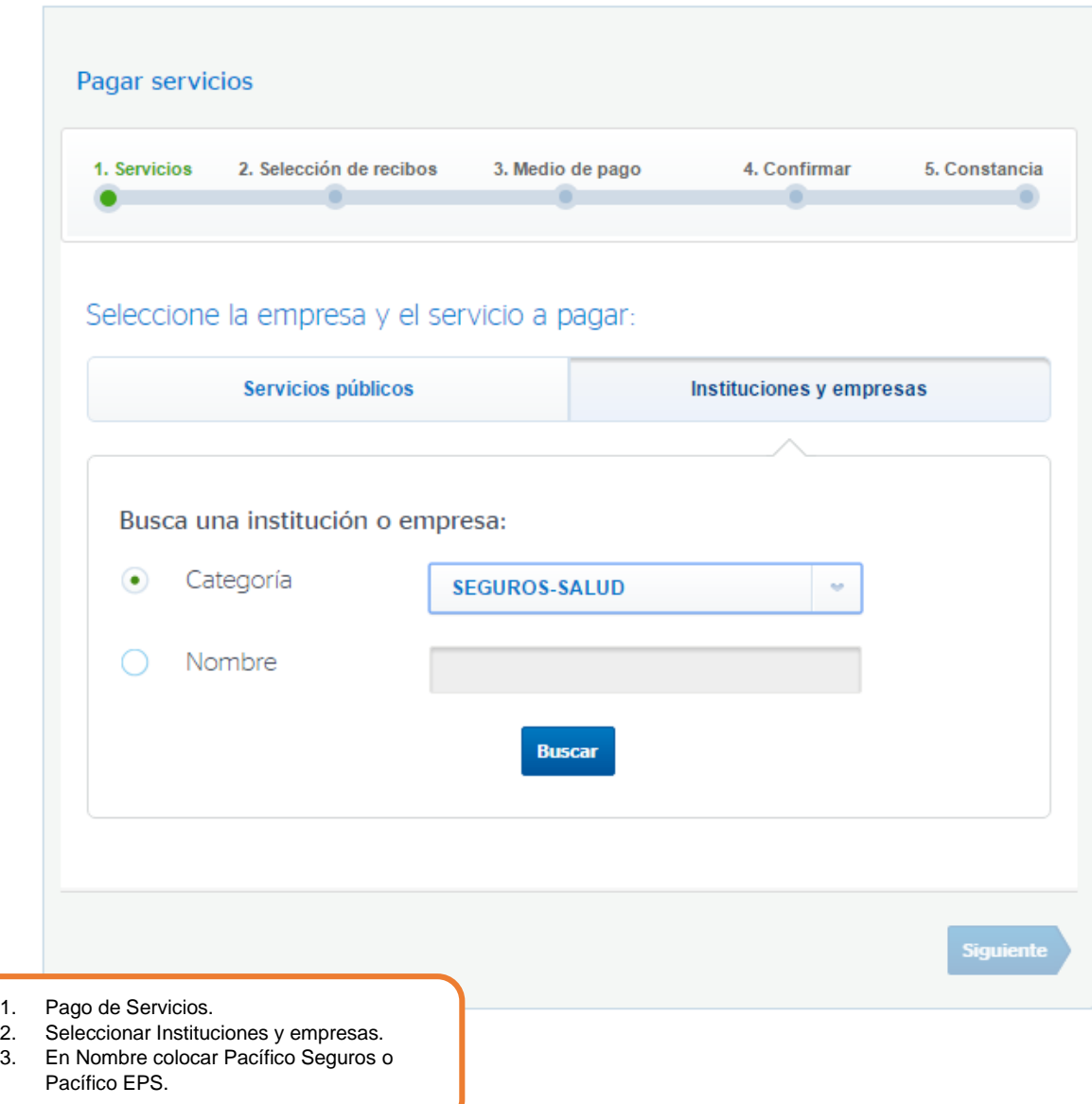

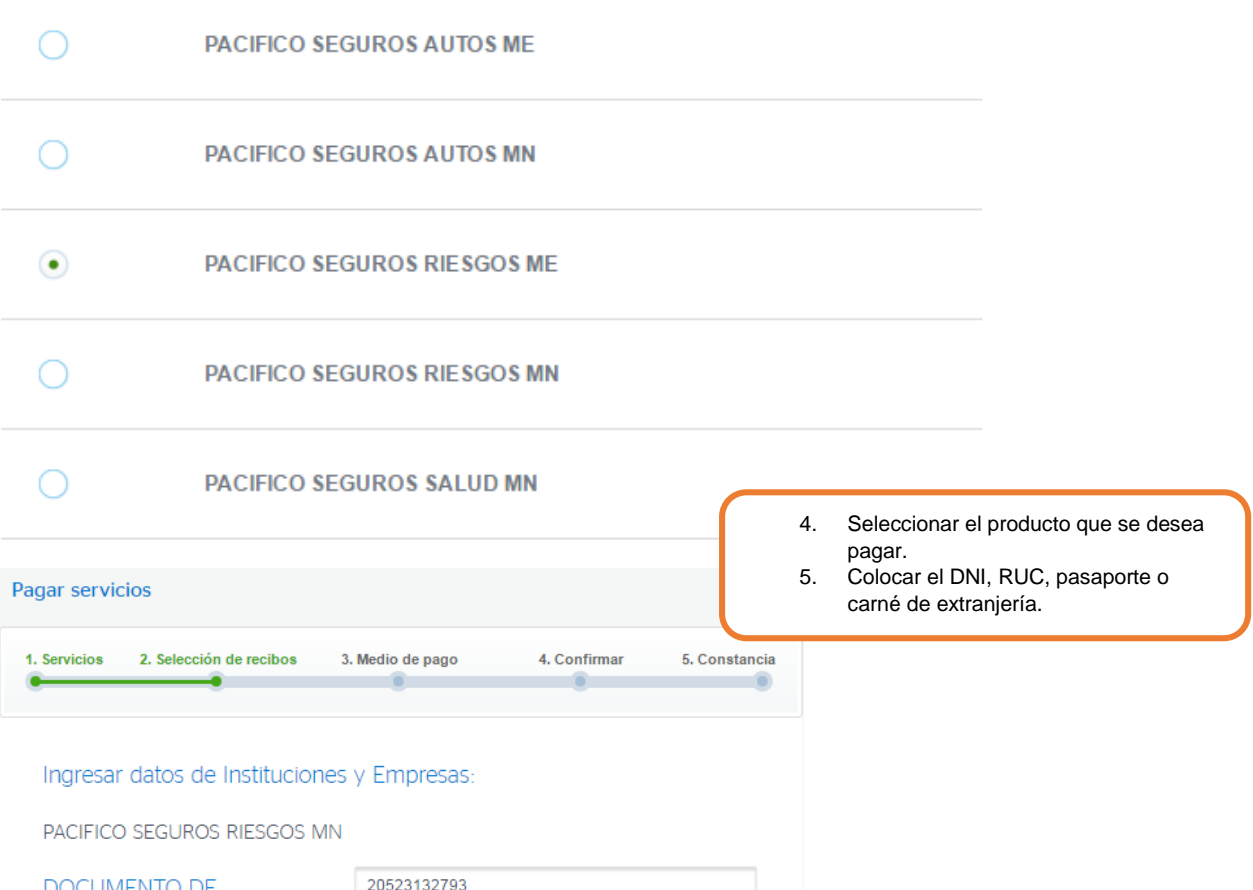

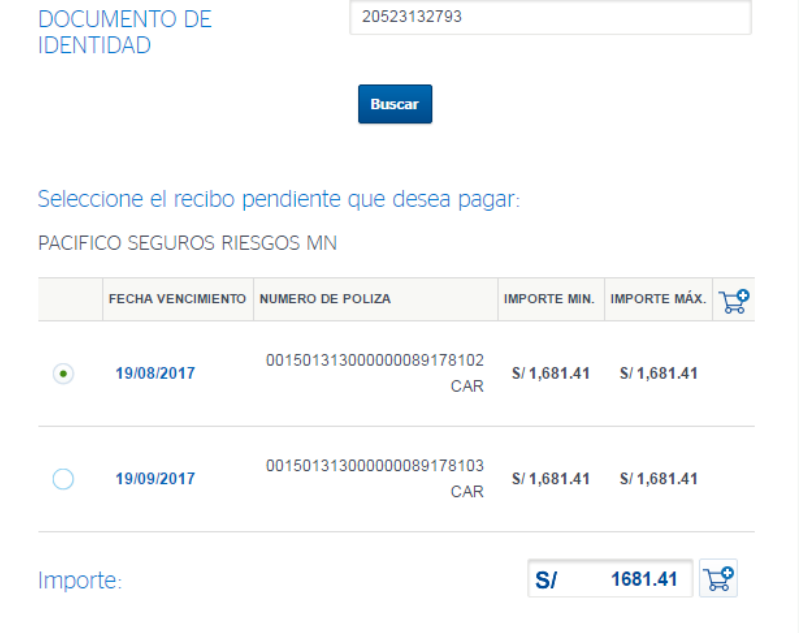